# Programming in C

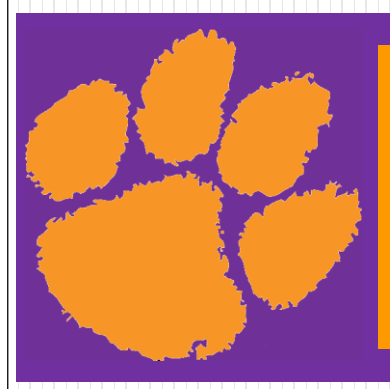

#### **Chapter 15** File Input/Output

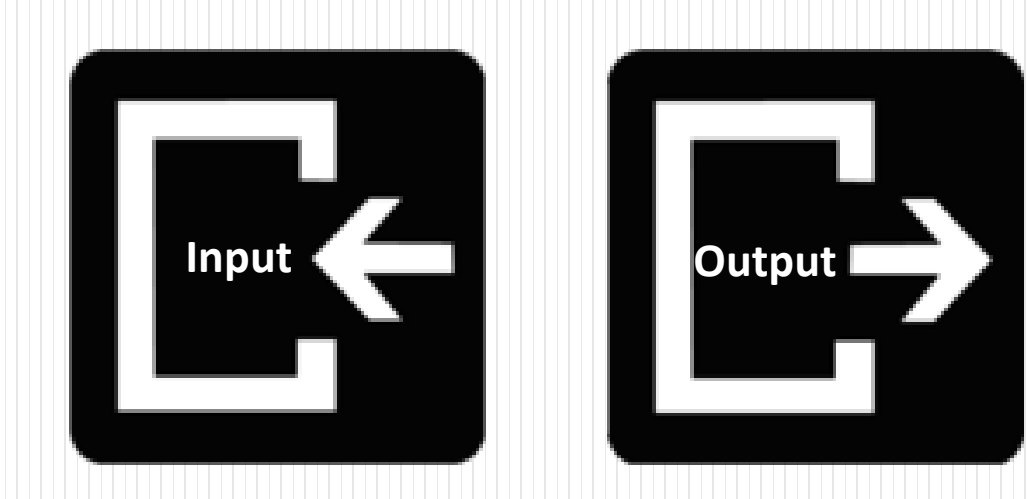

#### Standard File Pointers

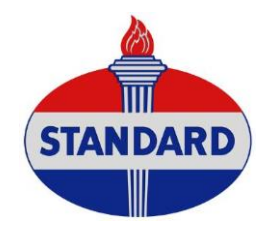

- Assigned to console unless redirected
- $\blacksquare$  Standard input = stdin
	- Used by scan function
	- Can be redirected: cmd < input-file
- $\blacksquare$  Standard output = stdout
	- Used by printf function
	- Can be redirected: cmd > output-file
- Standard error = stderr
	- Can be specified in fputs function instead of stdout
	- Can be redirected: cmd 2> output-file

#### Files

- A collection of related data treated as a unit
- **Two types** 
	- Text
	- Binary
- **Stored in secondary storage devices**
- **Buffer** 
	- Temporary storage area that holds data while they are being transferred to or from memory.

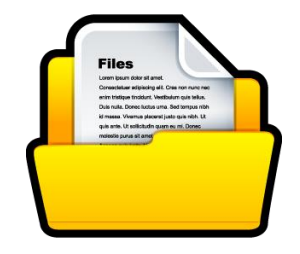

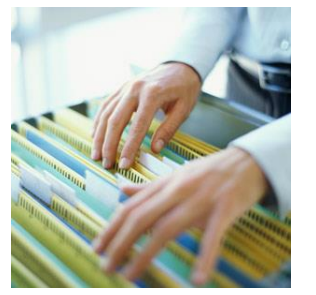

#### Text Files

- Data is mainly stored as human-readable characters
- $\blacksquare$  Each line of data ends with a newline character

 $\bullet \notinfty = \n\wedge n$ 

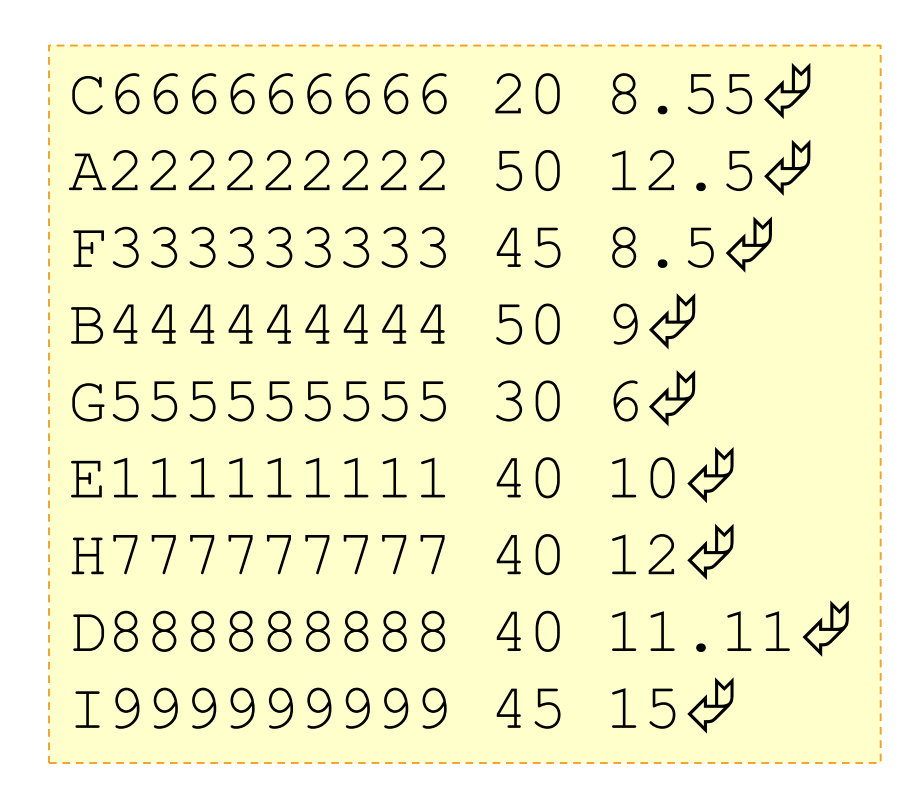

# User File Steps

#include <stdio.h>

- 1. Declare a file pointer variable
	- Program connection to external user file
- 2. Open the file
	- Creates a structure to store information needed for processing file and buffer area(s)
	- Makes file pointer connection to structure
- 3. Use functions for input and/or output
	- Handles movement of data between program and buffer and between buffer and external device
- 4. Close the file
	- Writes the buffer to file if necessary
	- Frees up memory associated with file

#### 1. File Pointer Declaration

#### **FILE \* variable-name-list;**

- Defines variables of type FILE\*, file pointer
- Pointer is undefined unless initialized
	- If not initialized to another value, initialize to NULL
- **Examples:**

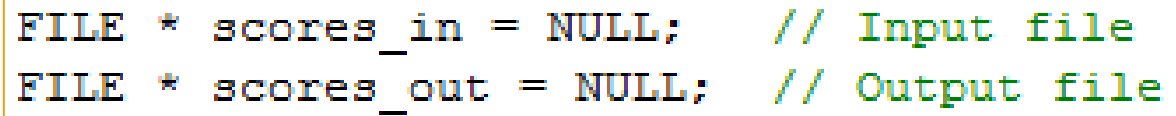

**Following slides will use fp** for file pointer

# 2. fopen

#### **FILE \* fopen(char \* filename, char \* mode)**

- **Parameters** 
	- $\bullet$  filename string that supplies the name of the file as known to the external world
		- $\triangleright$  Default path is current directory

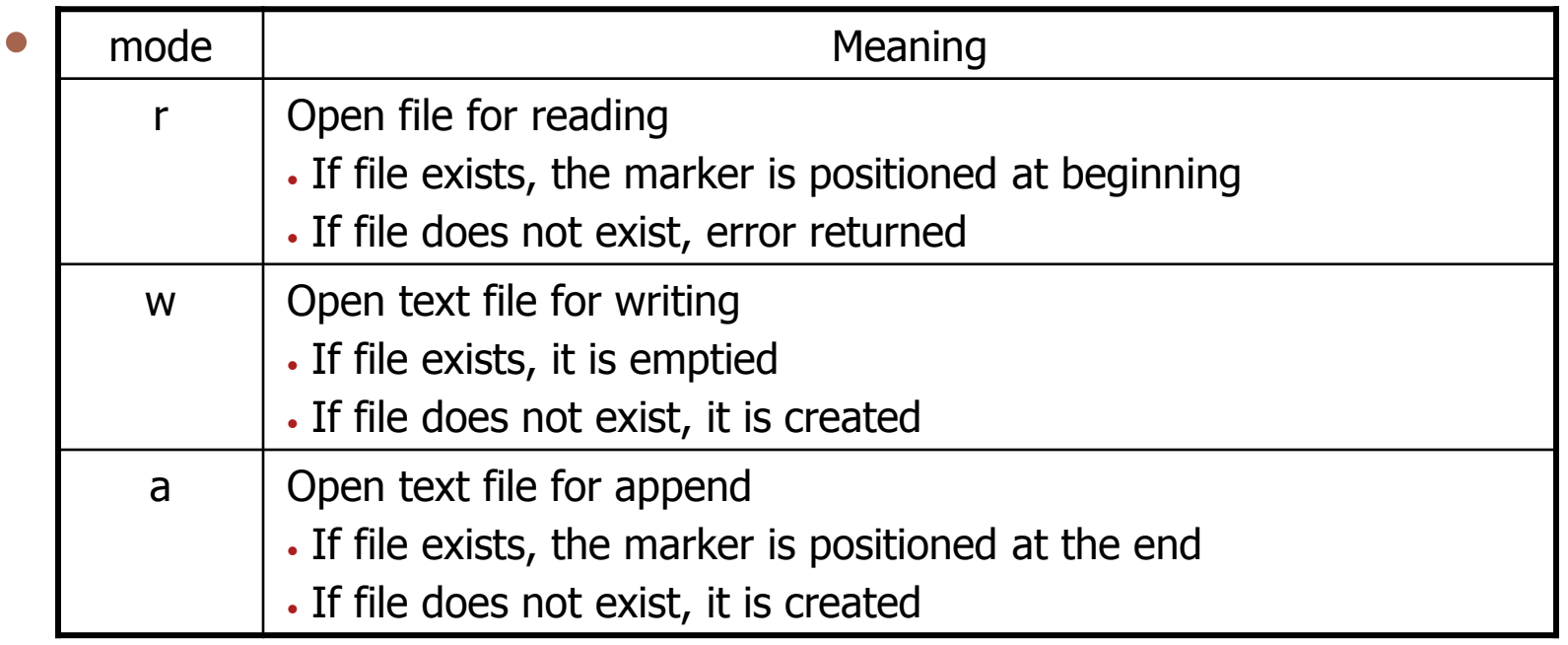

# fopen

**FILE \* fopen(char \* filename, char \* mode)**

**Return** 

- If successful, file pointer
- If not successful, NULL
- Always check return
	- $\triangleright$  If not successful, print error message and exit or some other corrective action

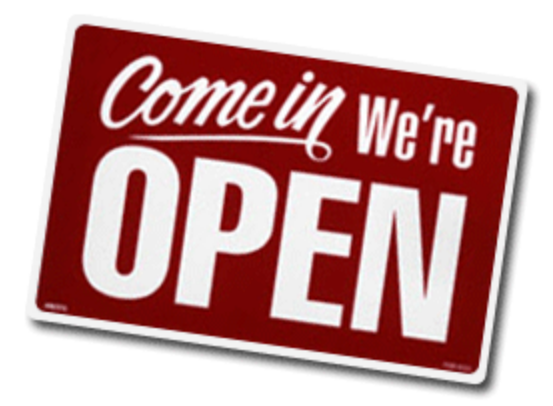

#### fopen

**FILE \* fopen(char \* filename, char \* mode)**

**Examples** 

```
// Define and then open scores.txt for input
FILE * scores in = NULL;
scores in = fopen("scores.txt", "r");
if (scores in == NULL) {
  print(f("Unable to open scores.txt\n");
  ext(1);
ł
// Define and open newscores.txt for output
FILE * scores out = fopen ("newscores.txt", "w");
if (scores out == NULL) {
  print("Unable to open new scores.txt\n",
  exit(1);ŀ
```
#### 4. fclose

#### **int fclose(FILE \*fp)**

- **Used to close a file when no longer needed**
- **Prevents associated file from being accessed again**
- Guarantees that data stored in the stream buffer is written to the file
- Releases the FILE structure so that it can be used with another file
- **Filter** Frees system resources, such as buffer space
- Returns zero on success, or EOF on failure

### fclose

**Examples:** 

fclose(scores in); fclose(scores out);

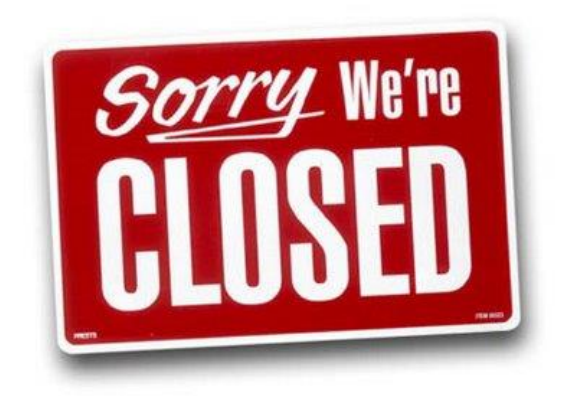

■ To go back to beginning without fclose then fopen: **void rewind(FILE \*fp)**

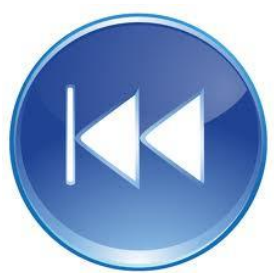

# 3. Input/Output Functions

- **Formatted Input** 
	- fscanf
- **Formatted Output** 
	- fprintf
- String Input
	- fgets
- **String Output** 
	- fputs

#### Formatted Input Functions

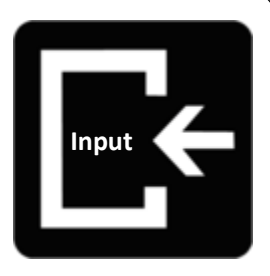

- Read and convert a stream of characters and store the converted values in a list of variables found in the address list
- scanf

```
scanf("format string", address list);
```
- Reads text data from standard input
- **fieral**

```
fscanf(fp, "format string", address list);
```
• Reads input from the specified file

```
fscanf(scores in, "%d", &score);
```
# Formatted Output Functions

- **Displays output in human readable form**
- **printf**

```
printf("format string", value list);
```
- Writes to standard output or standard error file
- **Figure** fprintf

```
fprintf (fp, "format string", value list);
```
**[Output](http://2008.igem.org/Image:Pictogram_output.png)**

• Writes to the specified file

fprintf (scores out, " $d\ln$ , score);

## String Input

- **Reminder: Watch size of string** 
	- Must be large enough to hold largest input string
		- $\triangleright$  Plus \n perhaps
		- $\triangleright$  Plus \0 perhaps
	- C generally gives no warning of this issue

char input string [MAX INPUT LENGTH+2];

- **Standard Input** 
	- getchar: Read one character and return value as int **int getchar()**
	- gets(): Read line & convert \n to \0, no size check **char \*gets (char \*strPtr)**

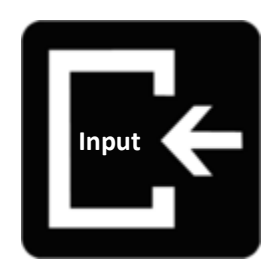

# String Input: fgets

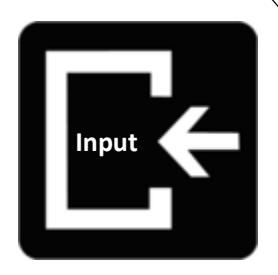

**char \*fgets (char \* strPtr, int size, FILE \*fp)**

- Inputs characters from the specified file pointer through \n or until specifed size is reached
- Puts newline  $(\nabla n)$  in the string if size not reached!!!
- Appends  $\lozenge$  at the end of the string
- If successful, returns the string & places in argument

```
const int MAX LINE = 100;
char line in [MAX LINE +2];
int line len;
FILE * text in = fopen("data.txt", "r");
// Should also check open return
fgets (line in, MAX LINE, text in);
// Check for \n
line len = strlen(line in);if (line in[line len-1] == '\n\ln')
   line in [line len-1] = ' \ 0';
```
#### String Output

- Standard Output
	- putchar: Write one character

**int putchar(int outChar)**

• puts(): Write line & converting \0 to \n **int puts (const char \*strPtr)**

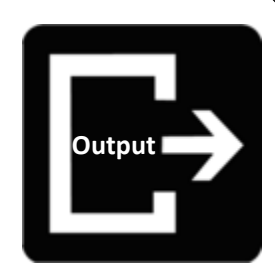

# String Output: fputs

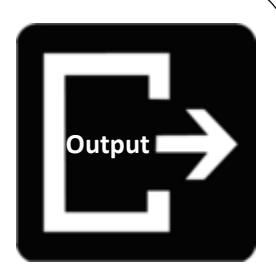

#### **int fputs (const char \*strPtr, FILE \*fp)**

- Takes a null-terminated string from memory and writes it to the specified file pointer
- Drops \0
- Programmer's responsibility: Make sure the newline is present at the appropriate place(s)

```
char line out [100] = "Hello!\n\times";
FILE * msgFile = fopen("hello.txt", "w");
fputs (line out, msgFile);
```
## End of File Controlled Loops

**feof** 

#### **int feof(FILE \*fp)**

- Function to check if end of file has been reached.
- For an end of file controlled loop
	- $\triangleright$  Read before the loop
	- Test for end of file: **while (!feof(fp))**
	- $\triangleright$  Inside loop:
		- Process
		- Read at the bottom of the loop

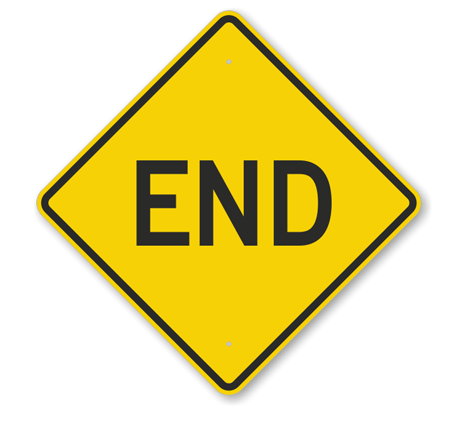

# Programming in C

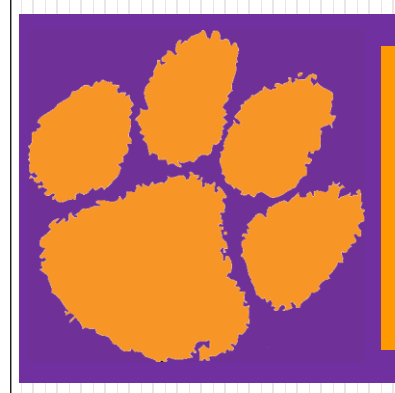

#### **Chapter 15** File Input/Output

# THE END